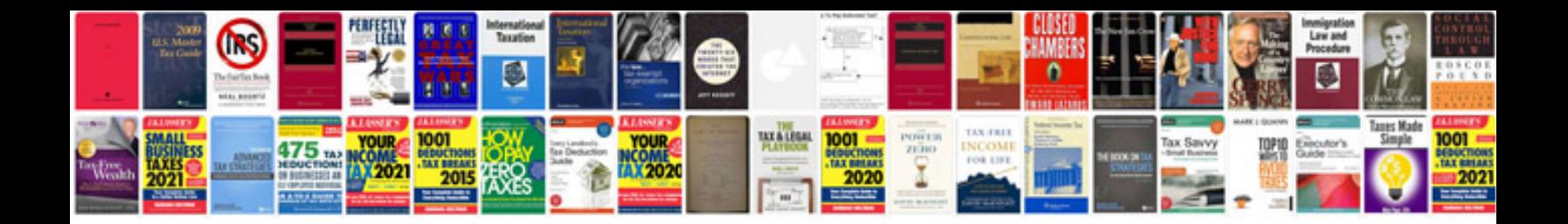

**Pozar solution manual**

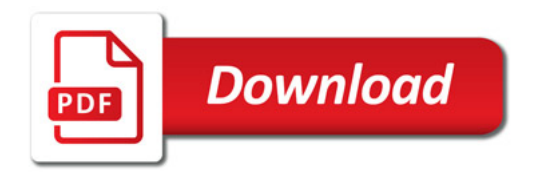

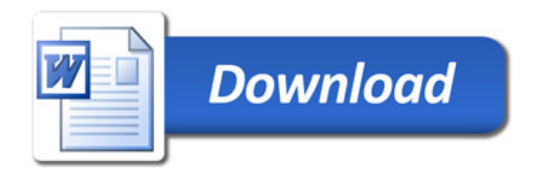